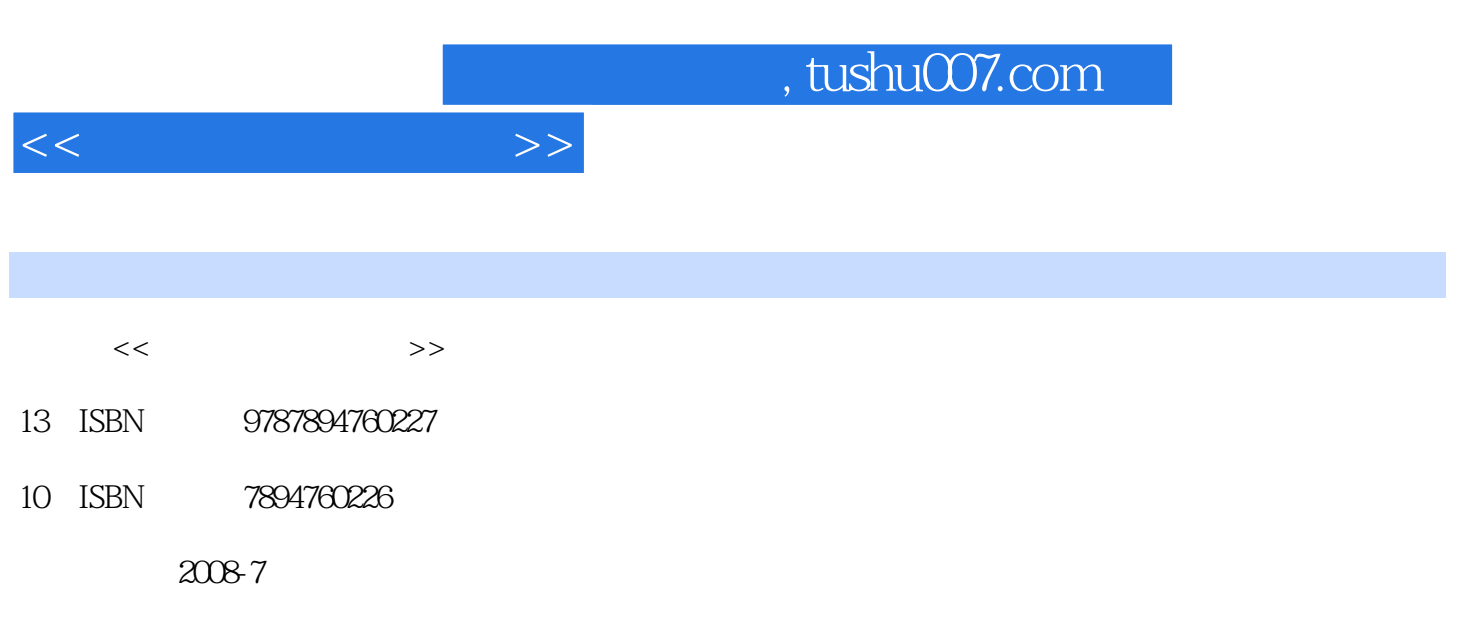

页数:232

PDF

更多资源请访问:http://www.tushu007.com

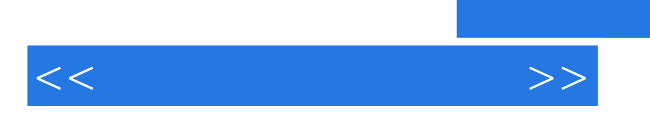

 $\times$ 

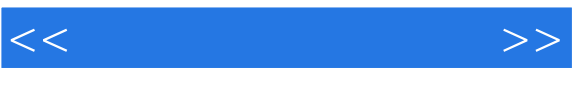

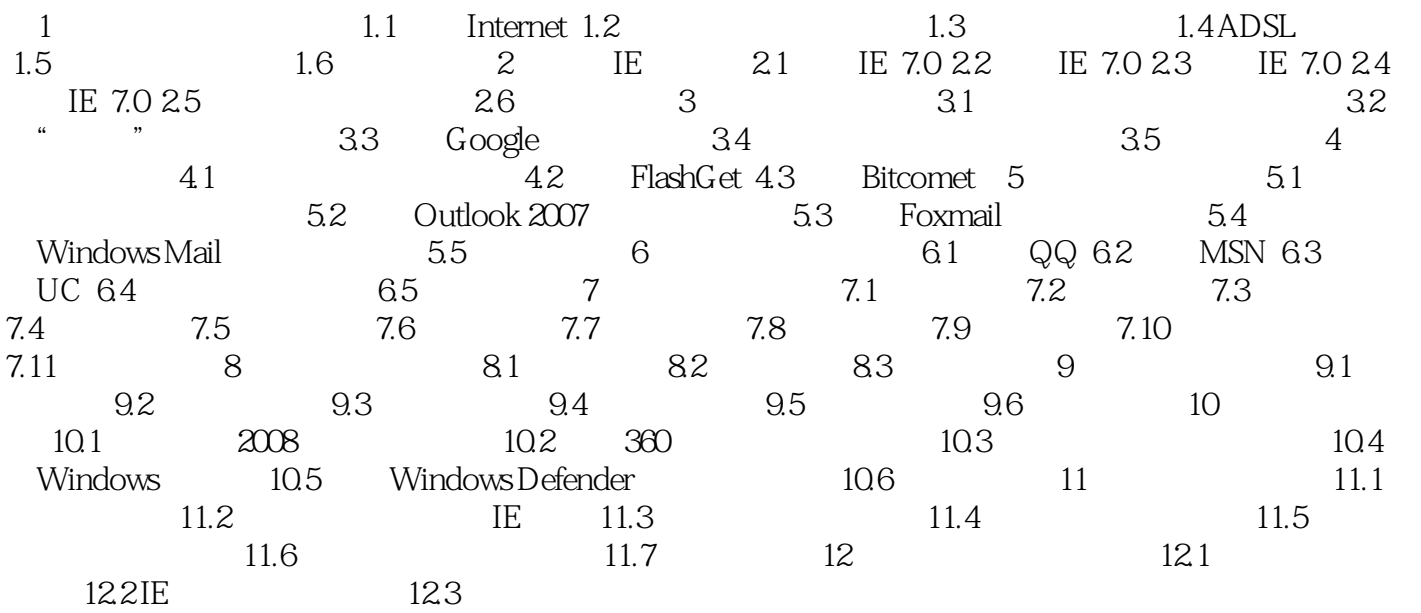

## $,$  tushu007.com

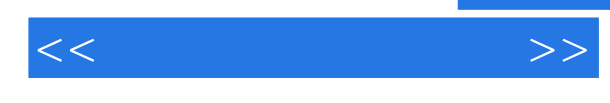

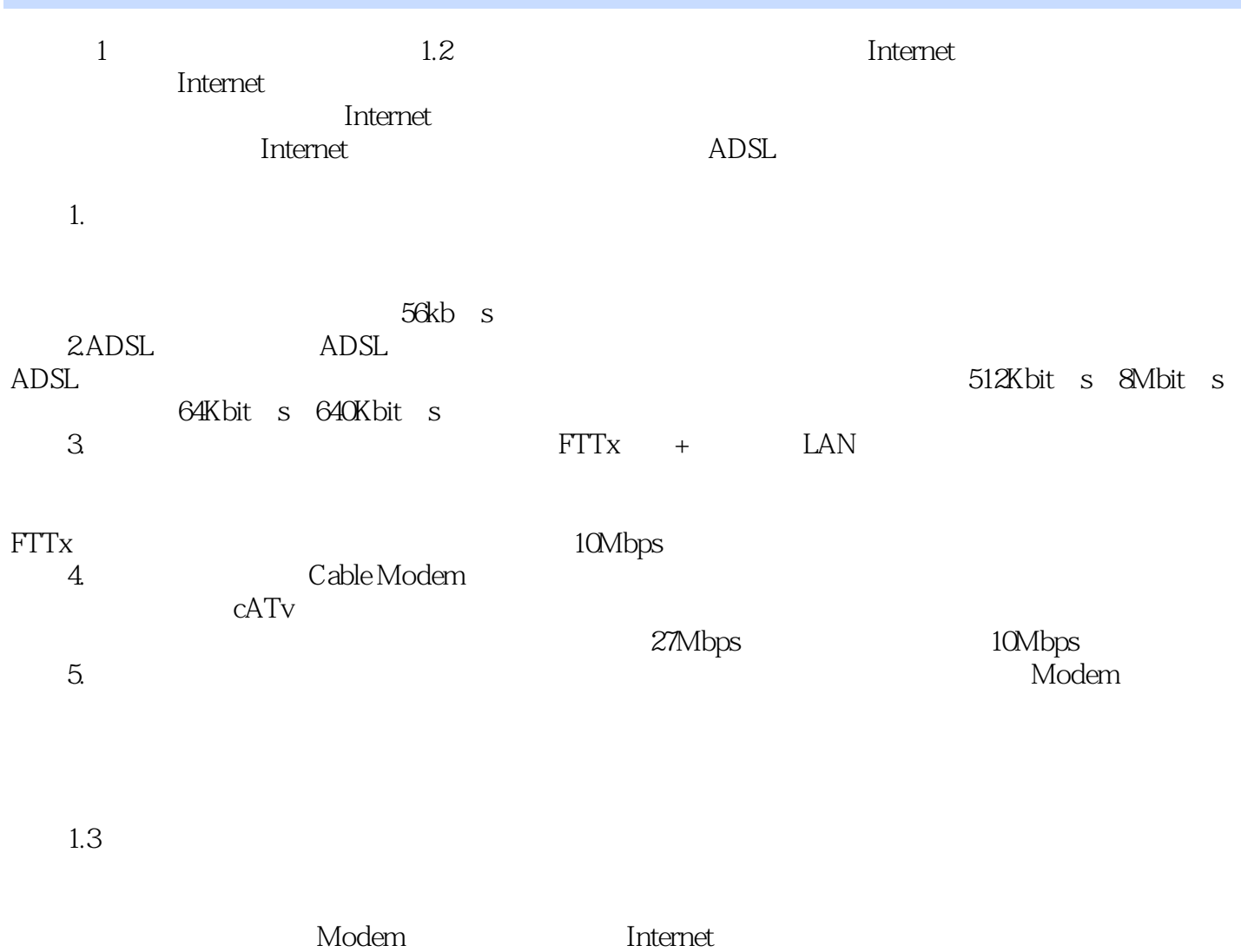

Modem称为凋制解凋器,当电脑发送数据时,将电脑上的数字信号转换为模拟信号发送出去,当电脑

……

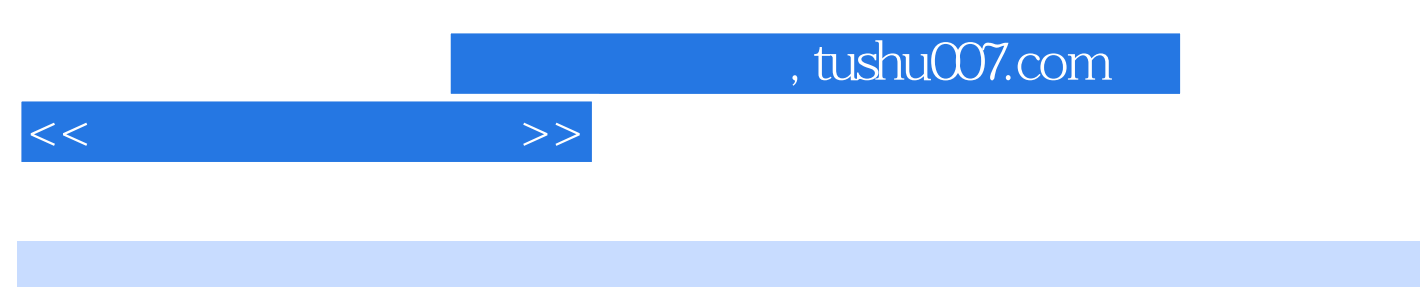

 $\mathop{\rm Flash}\nolimits$ 

Windows XP/Vista

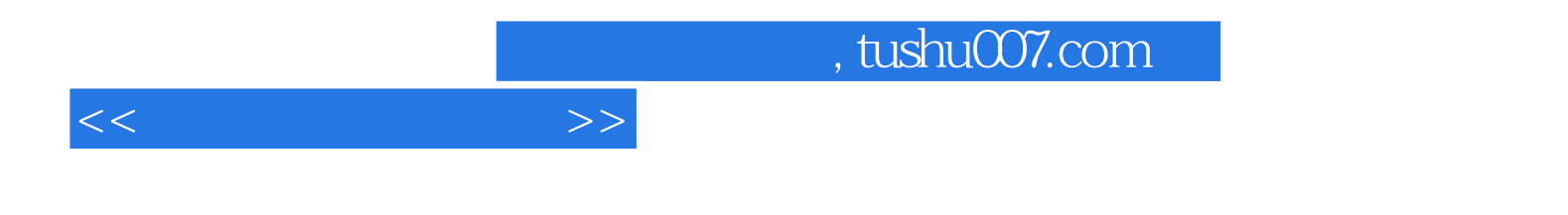

本站所提供下载的PDF图书仅提供预览和简介,请支持正版图书。

更多资源请访问:http://www.tushu007.com